Window Pry Download (April-2022)

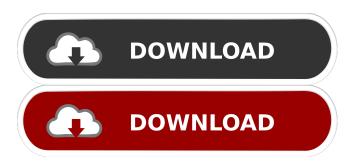

Window Pry Crack+

Window Pry Free Download is a simple and useful application designed to extract metadata from any window handle that you wish to analyze. It enables you to simply click on the element you wish to view and it displays information such as handle's name, the class it belongs to, if it contains text, parent window as well as its RECT structure. B Benefits and Features E Easy to use application T The software enables you to retrieve the information that defines a window or a window handle, with a simple click. You can enable one of the two info grabbing modes. Select the Finder tool

and drag and drop it on top of the instance you wish to analyze, or the Watch cursor function that extracts information from whichever handle lies at the tip of your cursor. You can view the metadata you have selected as a summary that contains the basic parameters, or as a detailed list. The software displays data such as handle name, RECT structure, position in the parent instance, control ID, window style, size, resolution and whether or not it contains Unicode language. This can help you develop your own handles, as solution to runtime errors, for instance. Tree structure The Window Tree view displays all the windows opened on your desktop in a structure of nodes, along with the order in which they were accessed and the relations between them. You can view all the currently running processes, as well as those that run in the background. For a simplified view, Window Pry enables you to exclude any untitled or hidden window from the tree structure. Conclusion Window Pry is an intuitive and multi-purpose tool that enables you to extract metadata from window handles. As a

developer, you can use the software in order to help you define a program's errors and create a handle that manages that particular irregularity. This way, you can offer the end-user a solution as well as help them avoid memory dumps. 25 Best Free Windows List Software for Linux Desktop No files were found matching the selection criteria. Software product from our catalog: Window Pry is a simple and useful application designed to extract metadata from any window handle that you wish to analyze. It enables you to simply click on the element you wish to view and it displays information such as handle's name, the class it belongs to, if it contains text, parent window as well as its RECT structure. Easy to use application The software enables you

Window Pry Crack + Full Product Key

1. Extract Window info, Class and parent info from desktop windows. 2. As a developer, you can use the software in order to help you define a program's errors and create a handle that manages

that particular irregularity. 3. As a user, you can use the software to prevent program crashes that can occur as a result of a memory leak or a mismatched handle. Visit: The program computes radii of curvature of a smooth surface. You can select a plane with a few clicks of the mouse, and the program calculates the radius of curvature of the surface in points (x,y). You can also define the contour of the surface as a polygon or a surface defined by a set of points. The program also calculates the surface area. The program accepts the radius and defines the curvature of the surface for a variety of surfaces (spherical, cylindrical, elliptical) according to the formula: Radius of curvature = (r/R)(k1/k2)(1/(k2x1 - k1x2)) where r = Distance from the center of curvature, R = Radius of the curvature, k1 = First curvature (the direction of the normal vector), and k2 = Secondcurvature (the direction of the tangent vector) The program is a simple, interactive calculator that can perform the calculations. You can select the type of surface you are working with in the upper left

4/9

corner. A quick explanation of the program follows. The background picture shows a method for finding the curvature of a plane. The letters A, B, C, and D denote points on the curve defined by the surface, and the letter F denotes the center of curvature. The text on the bottom of the screen explains the surface being worked on. Click on the surface to see the algorithm in action. The color of the text changes as you define the location of the points and the center of curvature. The surface area calculation is explained in the text on the bottom of the screen. The area of the surface is calculated by first adding up the areas of each triangle formed by a series of points. The result is displayed at the bottom of the screen. 77a5ca646e

5/9

Window Pry Crack+ PC/Windows

If you have questions, feedback or suggestions, please email us at tec-off-it@honeywell.com
Follow us on Twitter @TECOFFIT Check us out at www.tec-off.it Support video or demo requests @ www.TechSupportFactory.com

What's New in the Window Pry?

Tape the View into the New Window Get Started with "View into the New Window" In Windows 7, you can access the File Explorer in the Taskbar, Windows 8, and Windows 10. This feature allows you to insert an Explorer window directly into a new window. The new window will not show up on the screen, but instead it will display the contents of the selected file or folder. Recent Posts In which I will talk about the best practices of the wireframes. Some of these are common sense, but there are others that might not be so obvious. Are you using

a mockup tool? Do you know what it is? Is it in any way comparable to Axure RP? Do you consider wireframes as the final version of a prototype? Do they have any advantages over other types of mockups? How do you name a wireframe document? What is the most appropriate title for it? Why? In which I will show you how to create wireframes for your website in Axure RP. This is a multi-part tutorial. Let's start with the menu. Menu A wireframe is a dynamic prototype. The prototype can be created in many different ways. I'll go through the different prototyping techniques in detail. Do you have a wireframe in your toolbox? Do you know what it is? What do you use it for? Is it useful? What's the difference between the "wireframe" and the "prototype"? I'll show you how to build your first wireframe for a mobile device. I'll also show you how to create a static wireframe for your website. How do you name a wireframe document? What is the most appropriate title for it? Why? I'll show you how to create wireframes for your eCommerce website. How do

you name a wireframe document? What is the most appropriate title for it? Why? How to put a wireframe into practice Ever since Facebook showed us the world how to use the image as a fullfledged communication channel, everyone was rushing to take advantage of it, in both the public and private arenas. Since we're all just naturally impatient, and as a result, we found ourselves using this new found tool without even giving it a second thought. Why not try to make it more natural? I'm going to show you how. I'm going to make this a four-part series. The first two parts will focus on Web and Mobile; the second and the third on print and social media. A brief introduction So you've got a website? It's been all over the web since the beginning of the Internet era. You've got a blog, you've got a Twitter account, a Facebook page, and maybe even a LinkedIn account? It's great to be able to share information with your audience, but

## **System Requirements For Window Pry:**

OS: Windows 7/8.1 (64-bit) Processor: Intel® Core™ 2 Duo 2.4 GHz or faster Memory: 4 GB RAM Graphics: NVIDIA® GeForce GTX 470 (1GB VRAM) or AMD Radeon HD 6870 (1GB VRAM) Hard disk: At least 5 GB free disk space Sound Card: DirectX 9.0c-compatible sound card How to Play: Launch the downloaded file from the location where you saved it. (ex. C:\Steam\steamapps\

https://aposhop-online.de/2022/06/06/vispointer-free-download/
https://www.lynnlevinephotography.com/wp-content/uploads/2022/06/gordtag.pdf
https://ledromadairemalin.eu/wp-content/uploads/2022/06/Basic\_Synth.pdf
https://wilsonvillecommunitysharing.org/wp-content/uploads/2022/06/talisae.pdf
https://cancuntourssale.com/wp-content/uploads/2022/06/Baiji\_Manga\_Viewer.pdf
https://touristguideworld.com/solutionizer-crack-with-key-free-download-for-pc/
https://baukultur.plus/wp-content/uploads/2022/06/Big\_Business.pdf
https://jgbrospaint.com/2022/06/06/ealign-incl-product-key-free-download-april-2022/
http://rsmerchantservices.com/?p=3242
https://timber-wolf.eu/wp-content/uploads/begtra.pdf